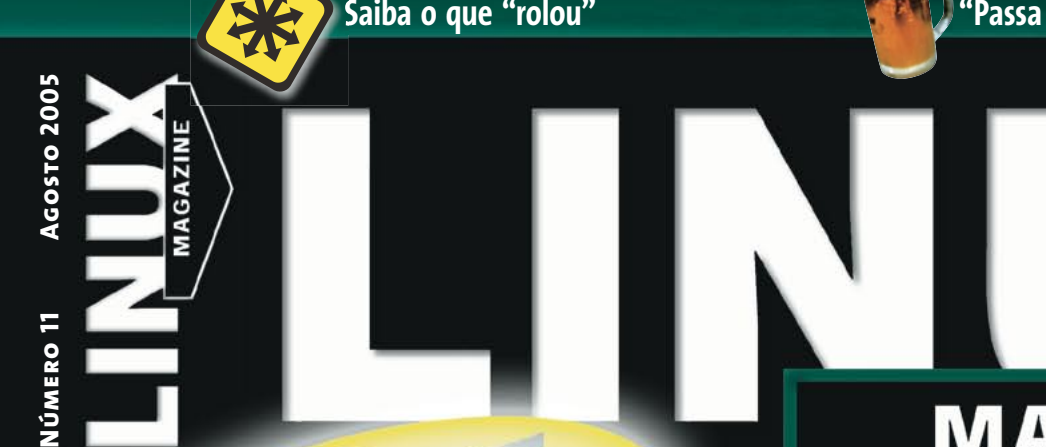

FISL 6.0 F I SL 6 . 0

### **MAGAZINE**

**fisl 6.0 2005** Cobertura jornalística do evento em vídeo e foto

LINUX NEW MEDI

**tecnologia sem limites**

**R\$14,90** € **6,50 Ed. 11 08/2005**

9 771806 942009

## BANCOS DE DADOS **Construa clusters de bancos de dados MySQL**

**Conheça o conversor de dialetos SQL EVA/3 Faça backups online de seus dados Analisamos o novo PostgreSQL 8 Turbine o seu Oracle**

#### **"Boi de piranha" Honeypots: armadilha para invasores**

# **Coldfusion MX 7**

**Saiba como o framework web da Macromedia funciona no Linux**

#### **Veja também:**

**Gerencie fontes no Gnome e no KDE Programação: manipule arquivos com segurança Roteadores WiFi com Linux embarcado Instale o OpenWrt em roteadores Linksys**

Linux Magazine Magazine

**Número 11**

**Número 11** 

**BANCOS** 

DE DADOS